**ROLL NO. \_\_\_\_\_\_\_\_\_\_\_\_\_\_\_\_\_\_\_**

### **Code: AC75/AT75/AE128/AC128/AT128 Subject: INTERNET APPLICATIONS**

# **AMIETE – ET/CS/IT (Current & New Scheme)**

# **Time: 3 Hours December 2016** Max. Marks: 100

PLEASE WRITE YOUR ROLL NO. AT THE SPACE PROVIDED ON EACH PAGE *IMMEDIATELY AFTER RECEIVING THE QUESTION PAPER.* **NOTE: There are 9 Questions in all.**

- **Question 1 is compulsory and carries 20 marks. Answer to Q.1 must be written in the space provided for it in the answer book supplied and nowhere else.**
- **The answer sheet for the Q.1 will be collected by the invigilator after 45 minutes of the commencement of the examination.**
- **Out of the remaining EIGHT Questions answer any FIVE Questions. Each question carries 16 marks.**
- **Any required data not explicitly given, may be suitably assumed and stated.**

#### **Q.1** Choose the correct or the best alternative in the following:  $(2 \times 10)$

a. Inside a <u>lack tagernous</u> tag the text is only wrapped when the source has a line break and tabs or multiple white spaces are not converted to a single space.  $(A)$  <br/> $\langle$ br> $\langle$ br> $(B)$  <pre $>\langle$ pre $>$ **(C)** <head> $\langle$ head> **(D)** <br/> <br/>body></body> b. In CSS2, \_\_\_\_\_\_\_\_ content is designed for speech synthesis software. **(A)** Print **(B)** handheld **(C)** Aural **(D)** embossed c. \_\_\_\_\_\_\_\_\_\_ maintains a stack of layers of content. **(A)** xml **(B)** browser **(C)** html **(D)** XHTML d. \_\_\_\_\_\_\_\_ allows you to cascade the style of your page elements (spacing, margins, etc.) separately from the structure of your document. **(A)** Filters **(B)** Style declarations **(C)** Cascading Style Sheets **(D)** Text flows e. \_\_\_\_\_\_\_\_\_\_\_\_ syntax in string manipulation is used to search for a string or quoted character in first parameter. **(A)** indexOf("search"[, offset]) **(B)** indexOf("search"[1,offset]) **(C)** charAt("search",1) **(D)** firstIndex("search"[, offset]) f The objects described in software and design constructs are called \_\_\_\_\_\_\_\_\_. **(A)** Method **(B)** Classes **(C)** Data **(D)** Programs g. In JavaScript, when the onLoad event happens, the \_\_\_\_\_\_\_\_\_ function is called. **(A)** start() **(B)** Init() **(C)** Begin() **(D)** Exit() h. There are types of blocks in Perl. **(A)** One **(B)** Two **(C)** Three **(D)** Four

**ROLL NO. \_\_** 

## **Code: AC75/AT75/AE128/AC128/AT128 Subject: INTERNET APPLICATIONS**

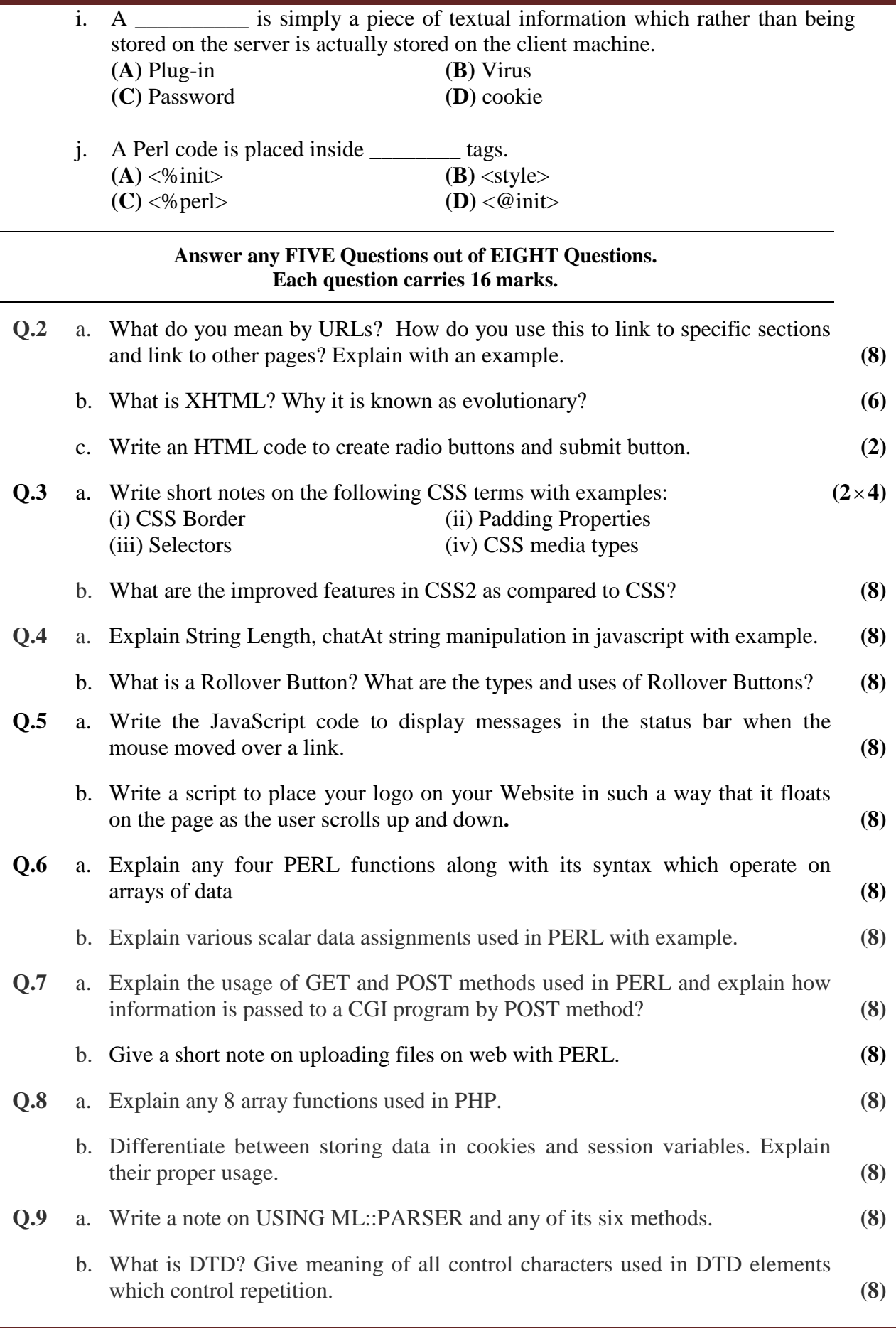